## **Il Firewall 1**

## **Università degli studi di Salerno**

Corso di laurea in Informatica

Sistemi di elaborazione dell'informazione: Sicurezza su reti A.A. 2000/2001

## Prof A. De Santis

Dore Salvatore matricola:56/000954 Jaquinta Ilaria matricola:56/100372 Tedeschi Antonio matricola:56/000874

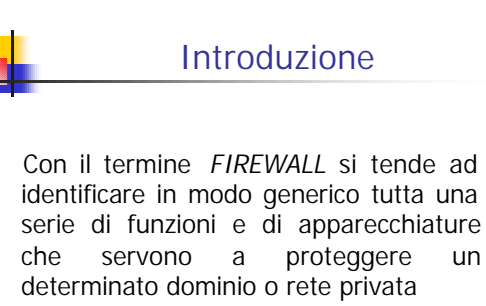

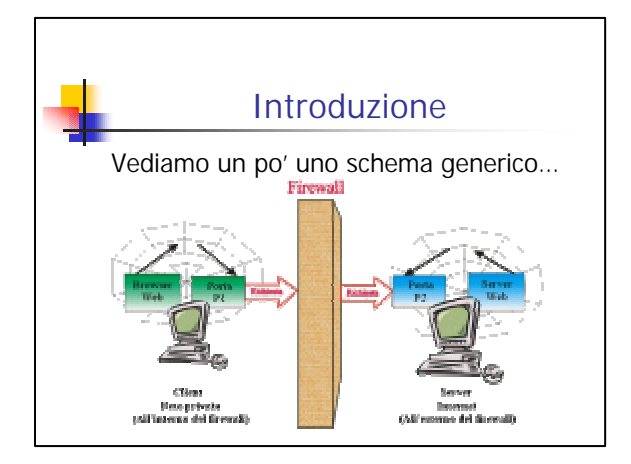

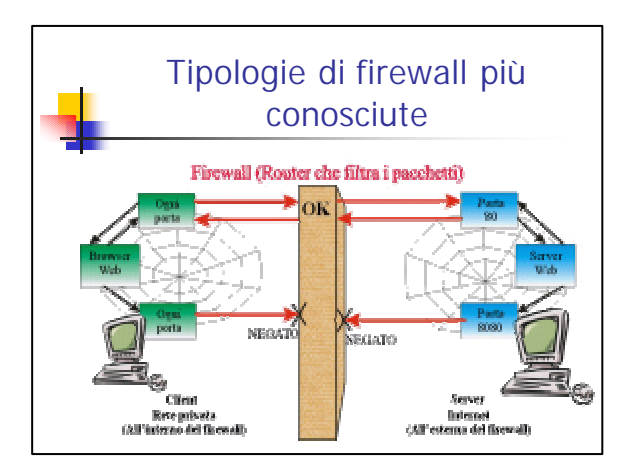

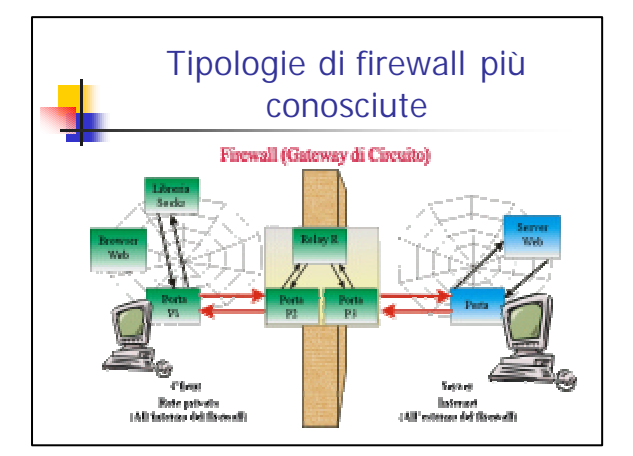

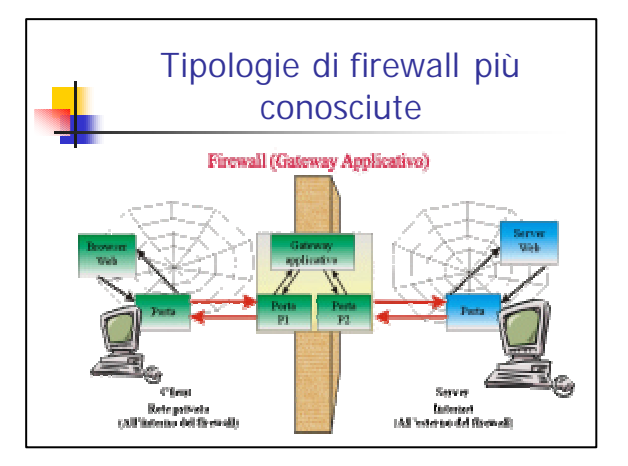

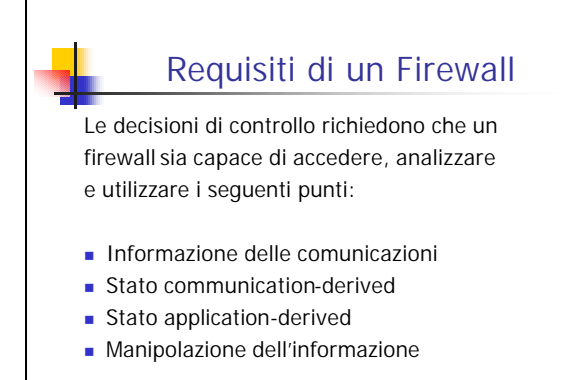

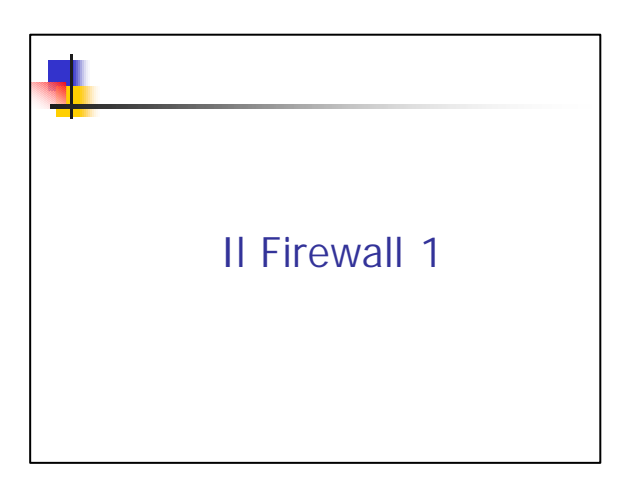

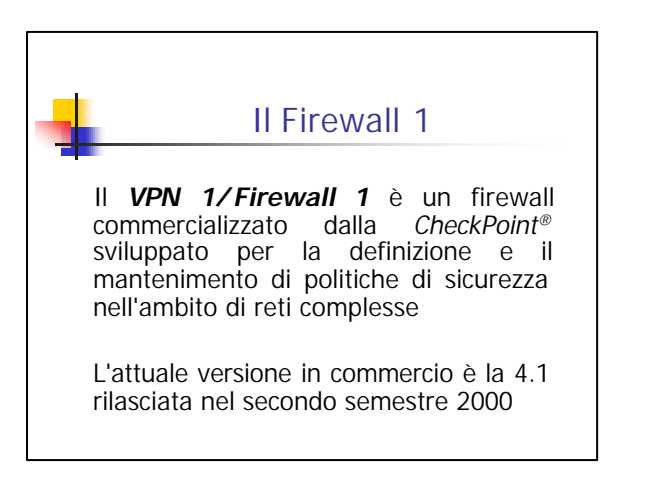

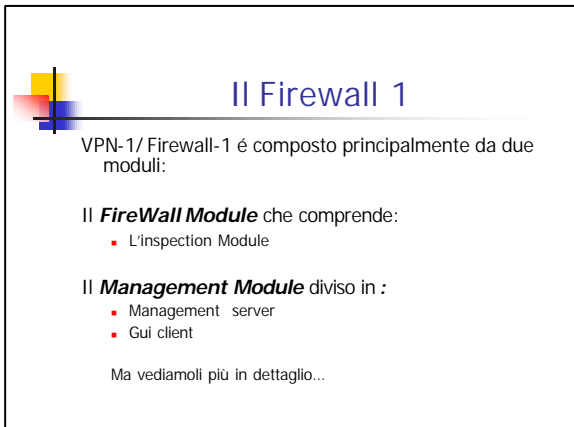

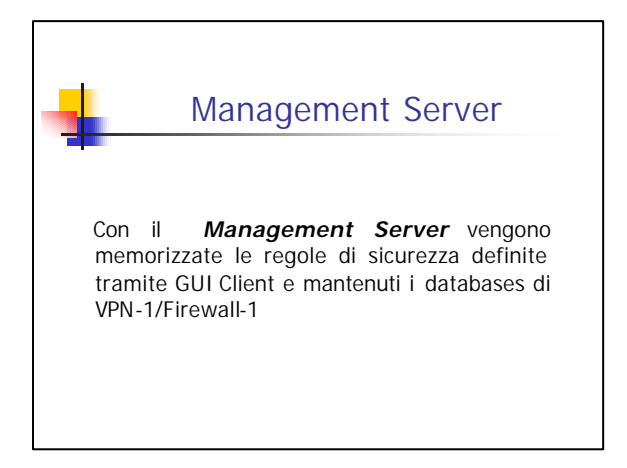

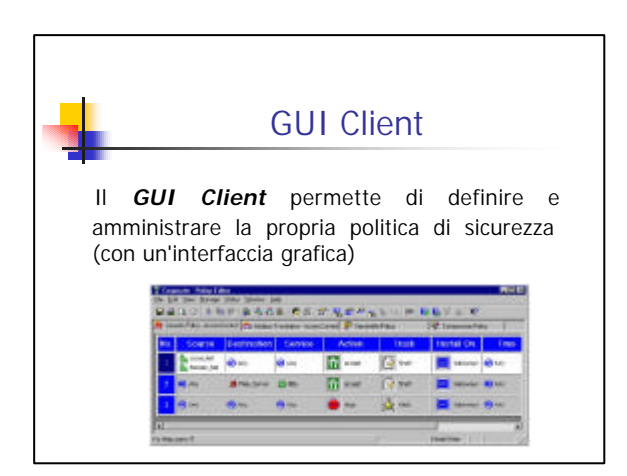

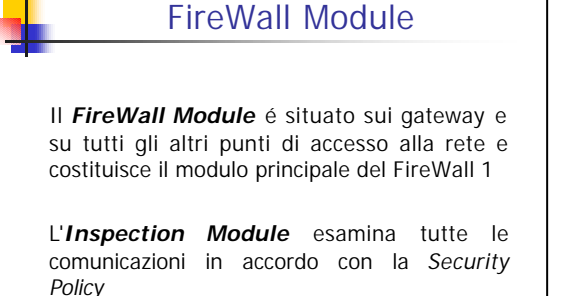

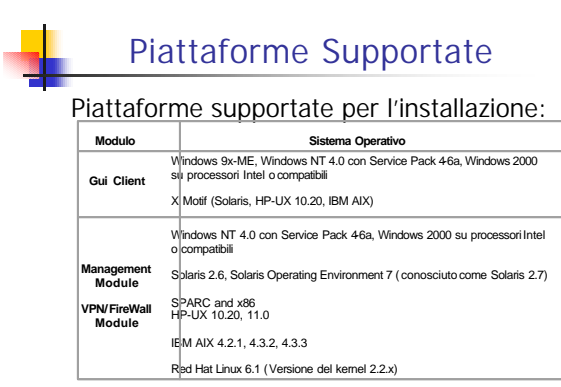

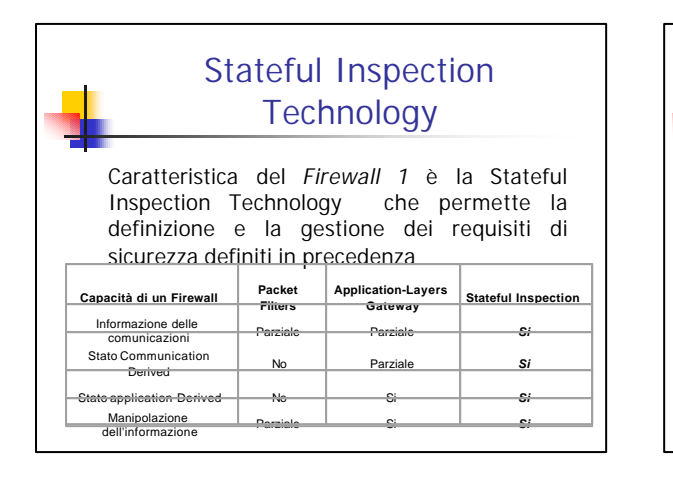

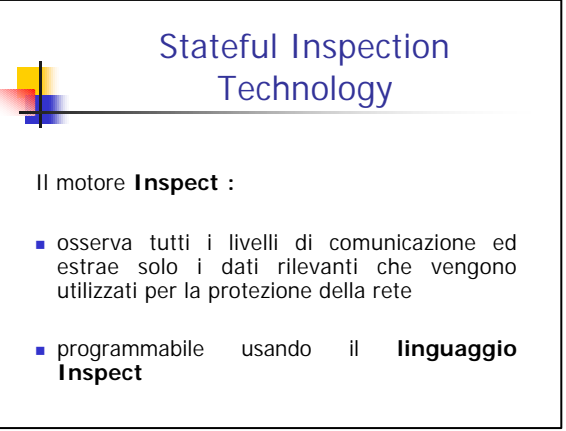

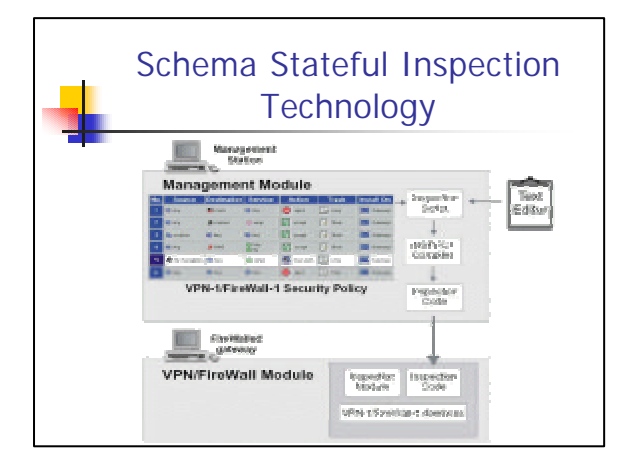

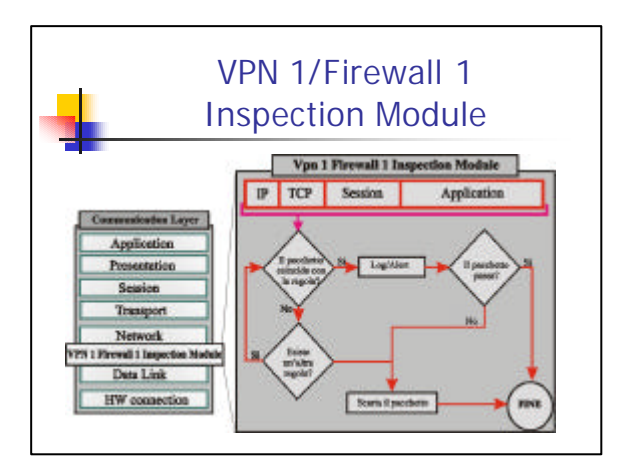

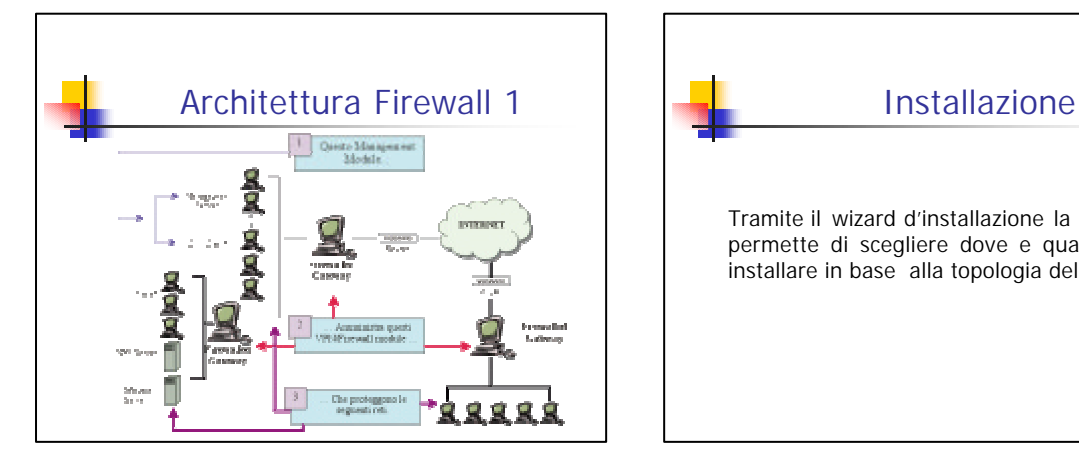

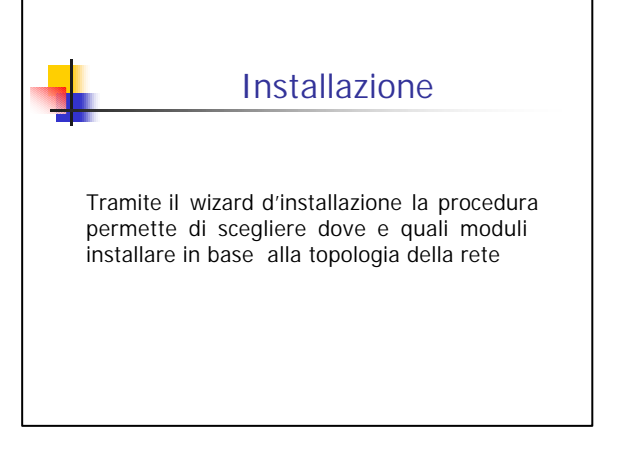

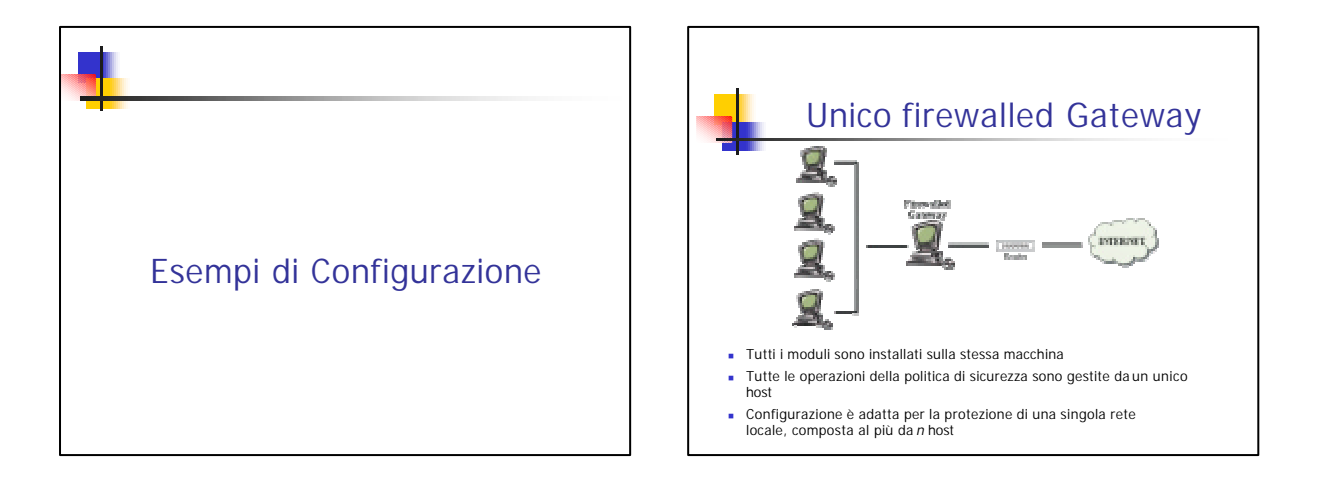

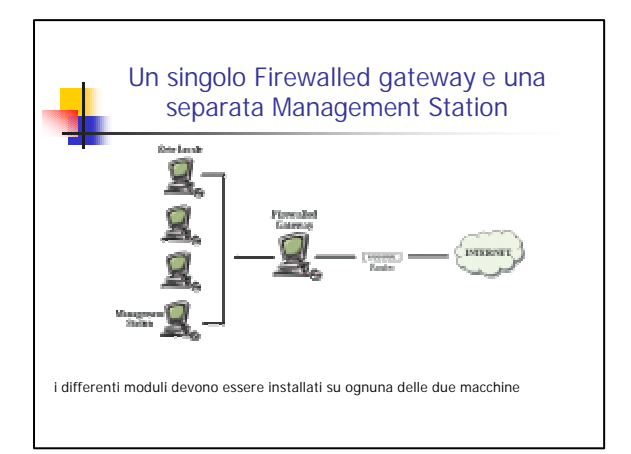

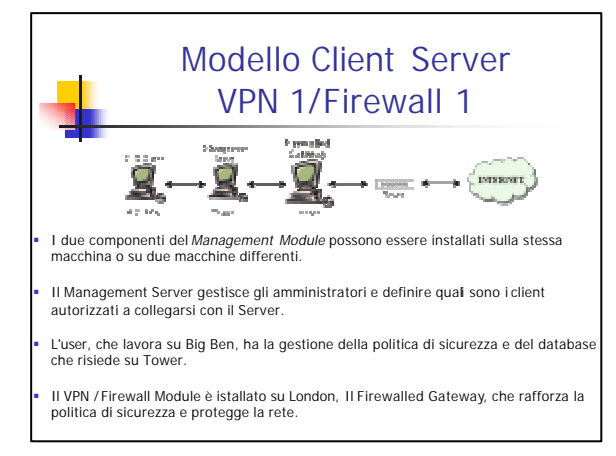

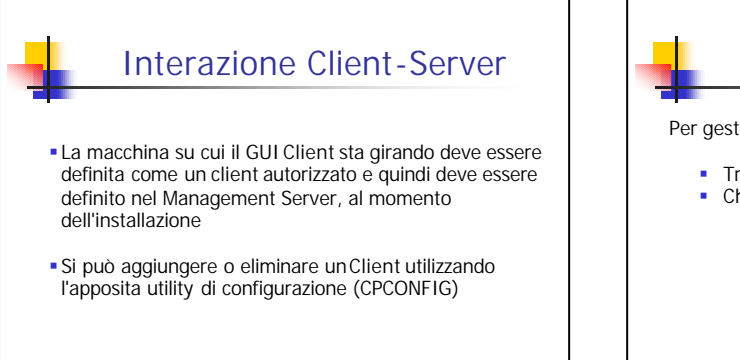

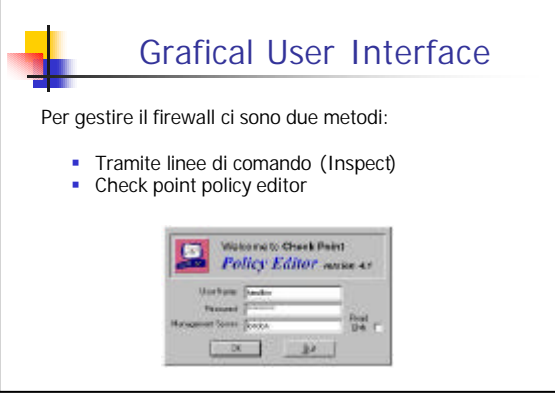

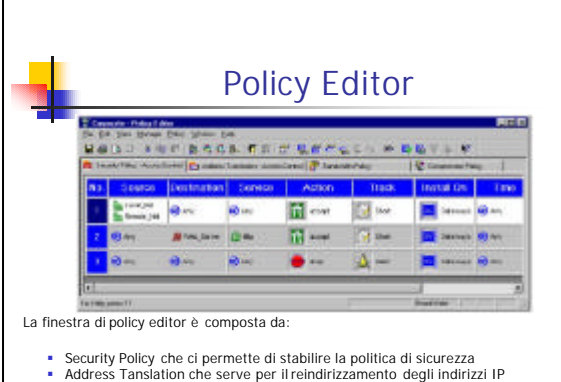

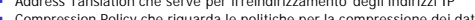

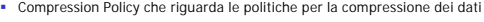

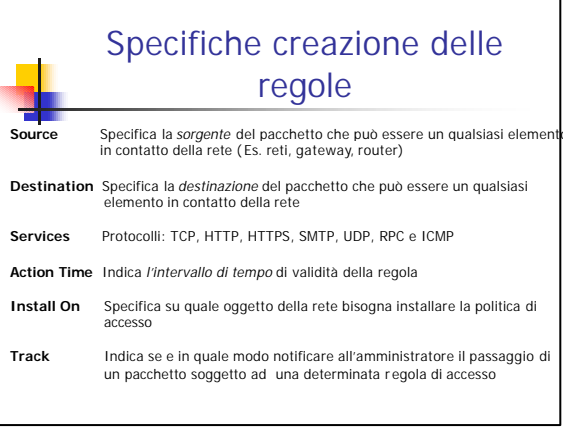

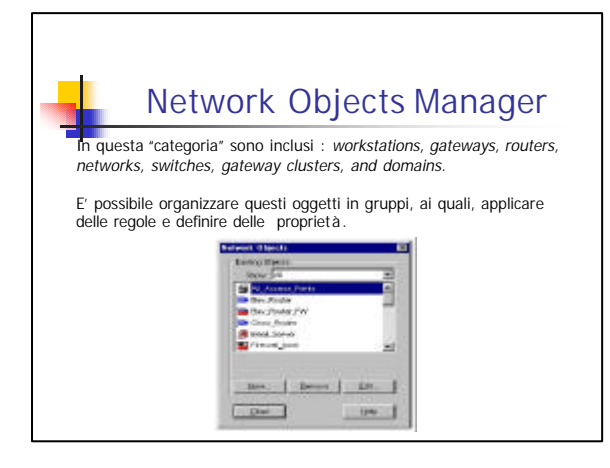